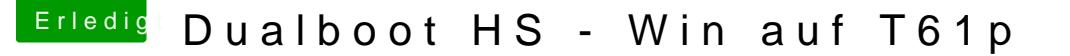

Beitrag von manfredono vom 6. April 2018, 18:30

Hallo Leute,

ich habe hier einen T61p auf dem Sierra und Win 10 im Dualboot laufen. Habe seinerzeit nach der Anleitung hier EL Capitan ohne Probleme installier

Ich habe eine SSD verbaut und in zwei gleiche Partitionen geteilt. Auf der H MacOS und auf der NTFS Win 10.

Das Update auf Sierra hat auch ohne Probleme geklappt.

Nun wollte ich auf High Sierra gehen, doch beim installieren kommt nach ein die Meldung, dass MacOS nicht installiert werden kann, weil sonst die Windo beschädigt werden würde. Habe Leider kein Foto von der Meldung.....

Habe versucht vom Desktop aus upzudaten und den Kextupdater und genommen.

Weiß vielleicht jemand Rat? Möchte mein schönes Dualbootsystem nicht zers Kann ich die Windowspartition eventuell per Shell verstecken?

mfg

Beitrag von McRudolfo vom 6. April 2018, 20:02

Guck mal, ob bei deinem Windows die Schnellstart-Funktion deaktiviert ist

diese Probleme damit zu tun haben, da Windows bei aktiviertem Schnellstart

Beitrag von manfredono vom 7. April 2018, 09:48

Vielen Dank!

Hat aber leider nichts gebracht. Es kommt wieder die Meldung, daß M werden kann, da sonst die Partitionstabelle so verändert wird, daß Windows kann.

Ich spiele gerade mein Sierraimage mit Superduper zurück

Hat noch jemand einen Rat?

Ansonsten läuft die Kiste mit Sierra und Win 10 super.....

mfg

Beitrag von McRudolfo vom 7. April 2018, 10:58

Vielleicht hängt das mit der Konvertierung der macOS-Partition nach / High Sierra beim Installieren auf SSDs vornimmt. Das kannst du verme Unsolid.kext in deinen Kext-Ordner kopierst.

[UnSolid oder ich kann kein APFS](https://www.hackintosh-forum.de/index.php/Thread/34272-UnSolid-oder-ich-kann-kein-APFS-nie-nicht-leiden/?postID=362841#post362841) nie nicht leiden

Oder, falls du von Sierra auf High Sierra updatest, mit dem entsprech arbeitest:

[\[Sammelthread\] Die besten Term](https://www.hackintosh-forum.de/index.php/Thread/32060-Sammelthread-Die-besten-Terminal-Befehle/?postID=354461#post354461)inal-Befehle

Beitrag von manfredono vom 7. April 2018, 14:50

Den Unsolid hatte ich installiert. Daran liegt es nicht....

Beitrag von Arkturus vom 7. April 2018, 18:38

ist windows auf MBR installiert? auf GUID dürfte es m.E. Kannest PD oubleme die Meldung ignorieren., oder ist da dann Schluß?

Die erste Frage ziehe ich zurück. das T61 dürfte kein UEFI können?

Beitrag von Nightflyer vom 7. April 2018, 18:49

[Zitat von chm](https://www.hackintosh-forum.de/index.php/Thread/36908-Dualboot-HS-Win-auf-T61p/?postID=406116#post406116)eseb

das T61 dürfte kein UEFI können

nein, kann er nicht